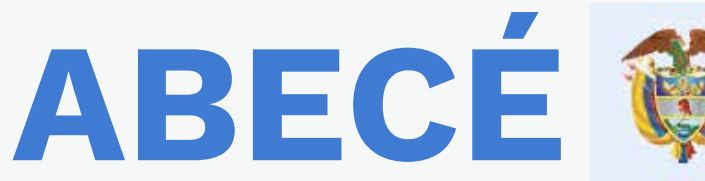

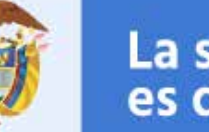

# **sobre la implementación de la Resolución 3559 de 2018**

**A partir del 1 de diciembre de 2018**, los Operadores de Información validan el uso correcto de los subtipos de cotizante, para aquellos que se encuentran exentos de aportar al Sistema General de Pensiones.

Por esta razón es importante que dada su condición personal, verifique su tipo o subtipo de cotizante con el fin de evitar conflictos en el momento de generar su planilla para el pago de aportes al Sistema de Seguridad Social Integral y Parafiscales.

### **¿Qué hacer si tengo que corregir los aportes a seguridad social de los empleados de mi empresa?**

A partir del 1 de diciembre los aportantes de seguridad social pueden liquidar el tipo de planilla "N – Planilla de Correcciones", a través del operador de información con el cual liquidó la planilla inicial.

Esto se hace con el fin de que la información se reporte de manera correcta a todas las Administradoras del Sistema de Seguridad Social Integral y Parafiscales, y sus cotizantes no tengan inconvenientes en el pago de las prestaciones económicas.

Si no sabe con qué operador liquidó la planilla inicial del periodo que va a corregir, lo invitamos a registrarse en **www.miseguridadsocial.gov.co**, y consultar los aportes PILA.

#### **¿Qué pasa cuando reporte un subtipo de cotizante?**

A partir del 1 de diciembre de 2018, el operador de información valida que el cotizante que utilice los subtipos de cotizantes: "1. Dependiente pensionado por vejez, jubilación o invalidez activo" o "2. Independiente pensionado por vejez, jubilación o invalidez activo", o "9 -Cotizante pensionado con mesada igual o superior a 25 SMLMV", se encuentre reportado en el archivo que le suministrará el Ministerio de Salud y Protección Social para tal fin.

En caso, que el cotizante no se encuentre reportado en dicho archivo y que ya tengan reconocida una pensión de vejez, o de invalidez por riesgo común, o de invalidez por riesgo laboral, o de jubilación, el cotizante deberá solicitarle a la Administradora que le reconoció dicha prestación, que reporte de manera adecuada la información al Registro Único de Afiliados – RUAF que administra el Ministerio de Salud y Protección Social.

# **¿Qué pasa cuando reporte un subtipo de cotizante: "5 -Cotizante a quien se le ha reconocido indemnización sustitutiva o devolución de saldos"?**

A partir del 1 de diciembre de 2018, el operador de información valida que cuando el aportante reporte el subtipo de cotizante: "5 -Cotizante a quien se le ha reconocido indemnización sustitutiva o devolución de saldos", el cotizante debe estar reportado en el archivo que suministrará el Ministerio de Salud y Protección Social para tal fin.

En caso, que el cotizante no se encuentre reportado en dicho archivo y que ya tengan reconocida una Devolución de saldos o una Indemnización sustitutiva, el cotizante deberá solicitarle a la Administradora que le reconoció dicha prestación que reporte de manera adecuada la información al Registro Único de Afiliados – RUAF que administra el Ministerio de Salud y Protección Social.

# **¿Cómo se deben pagar los aportes parafiscales del personal del Magisterio?**

A partir del 1 de diciembre de 2018, si usted va a pagar los aportes parafiscales del personal del Magisterio, lo podrá hacer a través de la Planilla Integrada de Liquidación de Aportes – PILA, utilizando el tipo de aportante: "11 -Pagador aportes parafiscales del Magisterio" y el tipo de cotizante "62. Personal del Magisterio". Para tal caso, el Operador de Información validará que el aportante este reportado en el archivo que le suministrará el Ministerio de Salud y Protección Social para tal fin.

En caso, de que usted no se encuentre reportado en dicho archivo deberá remitirse a la Subdirección de Monitoreo y Control del Ministerio de Educación Nacional para que le aclare dicha situación y reporte de manera adecuada la información al Ministerio de Salud y Protección Social.

# **¿Cómo debo hacer los aportes a pensiones si soy Beneficiario del Fondo de Solidaridad Pensional?**

Lo puede hacer siempre y cuando se encuentre incluido como Beneficiario del Fondo de Solidaridad Pensional en el archivo suministrado por el Ministerio de Salud y Protección Social a los Operadores de Información.

En caso, de que usted no se encuentre reportado en dicho archivo deberá remitirse al Consorcio Colombia Mayor para que le aclare dicha situación y reporte de manera adecuada la información al Ministerio de Salud y Protección Social.

#### **¿Cómo puedo hacer aportes a la Escuela Superior de Administración Pública – ESAP?**

A partir del 1 de diciembre de 2018, puede hacer aportes a la Escuela Superior de Administración Pública (ESAP), siempre y cuando este reportado en el archivo suministrado por el Ministerio de Salud y Protección Social a los Operadores de Información.

En caso, de que usted no se encuentre reportado en dicho archivo, deberá remitirse a la Escuela Superior de Administración Pública – ESAP y solicitar que le aclaren si usted está obligado o no a realizar dicho aporte.

**Fecha:** 30 de noviembre de 2018 **Elabora:** Oficina de Tecnología de la Información y la Comunicación

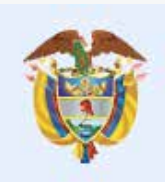

La salud<br>es de todos

**Minsalud**